# **exosip2ctypes Documentation**

*Release 1.2.4*

**Liu Xue Yan**

**Apr 19, 2018, 6:11:34 AM**

# **Contents**

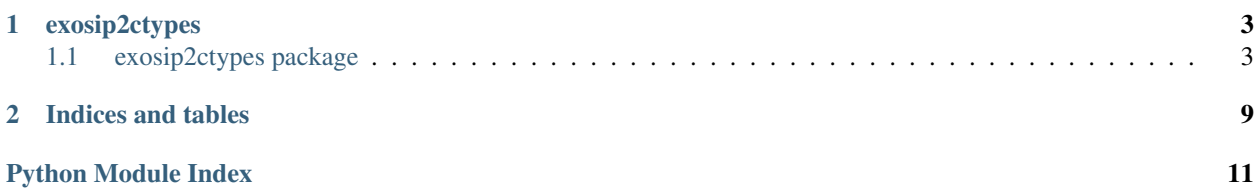

Build Time Apr 19, 2018, 5:52:44 AM Version 1.2 Release 1.2.4

# CHAPTER 1

# exosip2ctypes

# <span id="page-6-3"></span><span id="page-6-1"></span><span id="page-6-0"></span>**1.1 exosip2ctypes package**

### **1.1.1 Submodules**

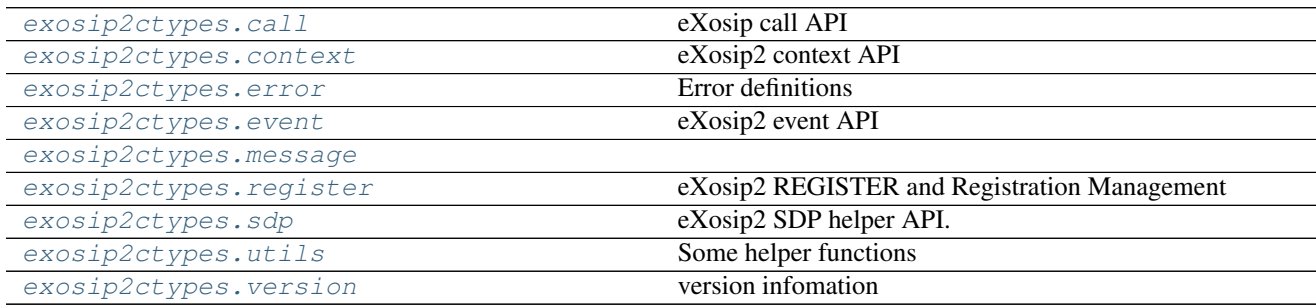

#### <span id="page-6-2"></span>**exosip2ctypes.call**

#### eXosip call API

This file provide the API needed to control calls. You can use it to:

- build initial invite.
- send initial invite.
- build request within the call.
- send request within the call.

#### This API can be used to build the following messages: INVITE, INFO, OPTIONS, REFER, UPDATE, NOTIFY

#### <span id="page-7-2"></span>**Classes**

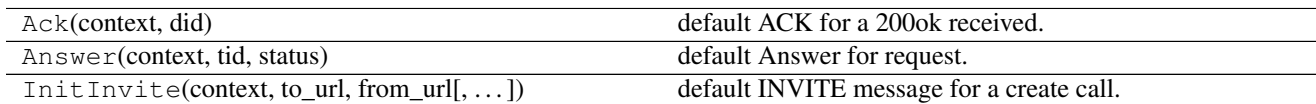

#### <span id="page-7-0"></span>**exosip2ctypes.context**

eXosip2 context API

#### **Classes**

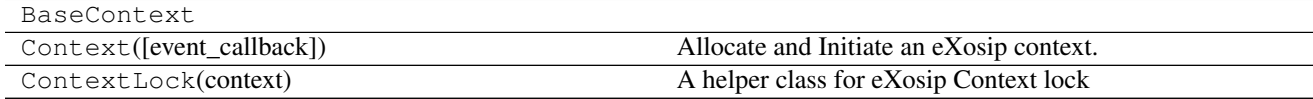

#### <span id="page-7-1"></span>**exosip2ctypes.error**

Error definitions

see *osip/include/osipparser2/osip\_port.h*

#### **Functions**

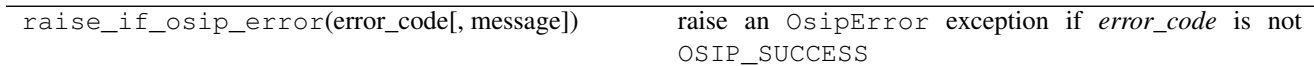

### **Exceptions**

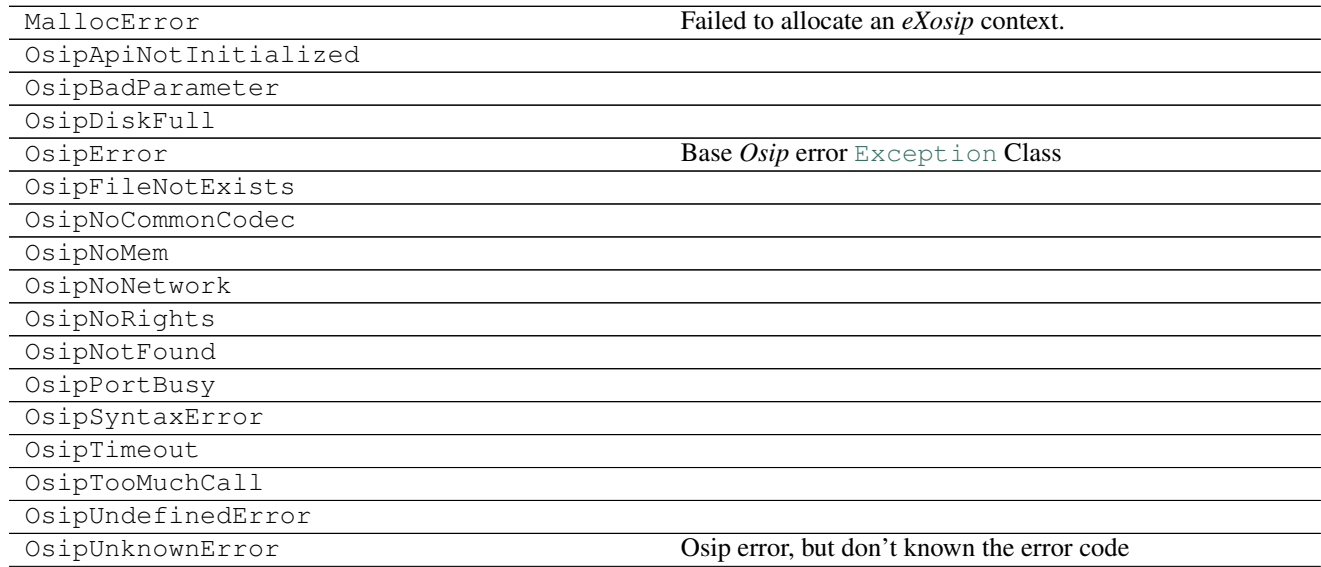

Continued on next page

#### Table 1.5 – continued from previous page

<span id="page-8-5"></span>OsipUnknownHost

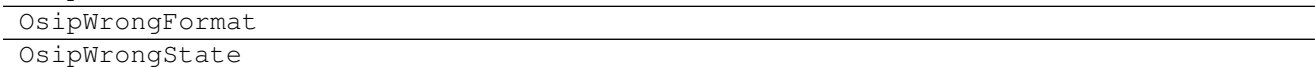

#### <span id="page-8-0"></span>**exosip2ctypes.event**

eXosip2 event API

see: [http://www.antisip.com/doc/exosip2/group\\_\\_eXosip2\\_\\_event.html](http://www.antisip.com/doc/exosip2/group__eXosip2__event.html)

#### **Classes**

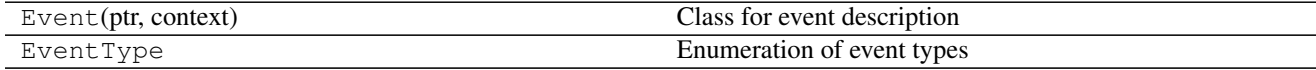

#### <span id="page-8-1"></span>**exosip2ctypes.message**

#### **Classes**

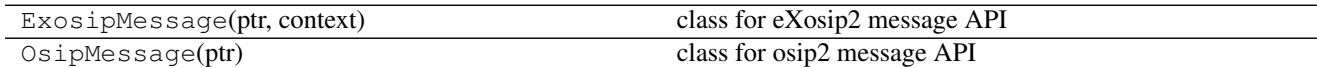

#### <span id="page-8-2"></span>**exosip2ctypes.register**

eXosip2 REGISTER and Registration Management

#### **Classes**

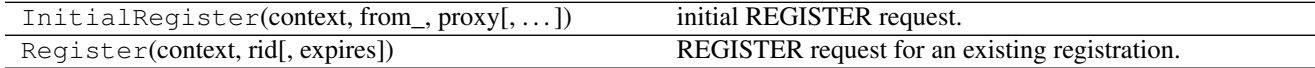

#### <span id="page-8-3"></span>**exosip2ctypes.sdp**

eXosip2 SDP helper API.

#### **Classes**

SdpMessage(ptr) SDP body

#### <span id="page-8-4"></span>**exosip2ctypes.utils**

Some helper functions

#### <span id="page-9-2"></span>**Functions**

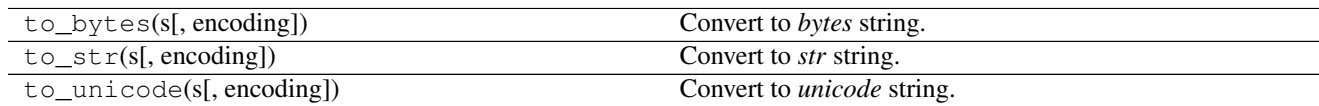

#### **Classes**

LoggerMixin Mixin Class provide a logger property

#### <span id="page-9-0"></span>**exosip2ctypes.version**

version infomation

#### **Functions**

get\_library\_version()

return eXosip library (C library) version string

#### <span id="page-9-1"></span>**1.1.2 Module contents**

eXosip API

author Liu Xue Yan

email [realtanbro@gmail.com](mailto:realtanbro@gmail.com)

eXosip is a high layer library for rfc3261: the SIP protocol. It offers a simple API to make it easy to use. eXosip2 offers great flexibility for implementing SIP endpoint like:

- SIP User-Agents
- SIP Voicemail or IVR
- SIP B2BUA
- any SIP server acting as an endpoint (music server. . . )

If you need to implement proxy or complex SIP applications, you should consider using osip instead.

Here are the eXosip capabilities:

- REGISTER to rpc\_handler registration.
- INVITE/BYE to start/stop VoIP sessions.
- INFO to send DTMF within a VoIP sessions.
- OPTIONS to simulate VoIP sessions.
- re-INVITE to modify VoIP sessions
- REFER/NOTIFY to transfer calls.
- MESSAGE to send Instant Message.
- <span id="page-10-1"></span>• SUBSCRIBE/NOTIFY to rpc\_handler presence capabilities.
- any other request to rpc\_handler what you want!

#### **Constants**

<span id="page-10-0"></span>exosip2ctypes.**DLL\_NAME** Default so/dll name, value is eXosip2

#### **Functions**

exosip2ctypes.**initialize**(*path: str=None*) → None: Load *libeXosip2* into this Python library

> Parameters **path** ([str](https://docs.python.org/3.5/library/stdtypes.html#str)) – *libeXosip2* SO/DLL path, *default* is *None*. When *None* or empty string, the function will try to find and load so/dll by  $DLL\_NAME$

Raises **[RuntimeError](https://docs.python.org/3.5/library/exceptions.html#RuntimeError)** – When failed loading so/dll

Attention: You MUST call this function FIRST to initialize *libeXosip2*, before any other actions!

# CHAPTER 2

Indices and tables

- <span id="page-12-0"></span>• genindex
- modindex
- search

# Python Module Index

### <span id="page-14-0"></span>e

exosip2ctypes, [6](#page-9-1) exosip2ctypes.call, [3](#page-6-2) exosip2ctypes.context, [4](#page-7-0) exosip2ctypes.error, [4](#page-7-1) exosip2ctypes.event, [5](#page-8-0) exosip2ctypes.message, [5](#page-8-1) exosip2ctypes.register, [5](#page-8-2) exosip2ctypes.sdp, [5](#page-8-3) exosip2ctypes.utils, [5](#page-8-4) exosip2ctypes.version, [6](#page-9-0)

### Index

### D

DLL\_NAME (in module exosip2ctypes), [7](#page-10-1)

### E

exosip2ctypes (module), [6](#page-9-2) exosip2ctypes.call (module), [3](#page-6-3) exosip2ctypes.context (module), [4](#page-7-2) exosip2ctypes.error (module), [4](#page-7-2) exosip2ctypes.event (module), [5](#page-8-5) exosip2ctypes.message (module), [5](#page-8-5) exosip2ctypes.register (module), [5](#page-8-5) exosip2ctypes.sdp (module), [5](#page-8-5) exosip2ctypes.utils (module), [5](#page-8-5) exosip2ctypes.version (module), [6](#page-9-2)

### I

initialize() (in module exosip2ctypes), [7](#page-10-1)